# Informix 4GL to Genero Bring Your Code Into the Future by Lester Knutsen

## Webcast on September 22, 2015 2:00pm EDT

Advanced DataTools

1

## Lester Knutsen

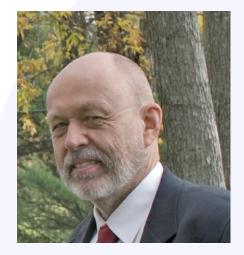

Lester Knutsen is President of Advanced DataTools Corporation, and has been building large Data Warehouse and Business Systems using Informix Database software since 1983. Lester focuses on large database performance tuning, training and consulting. Lester is a member of the IBM Gold Consultant program and was presented with one of the Inaugural IBM Data Champion awards by IBM. Lester was one of the founders of the International Informix Users Group and the Washington Area Informix User Group.

> lester@advancedatatools.com www.advancedatatools.com 703-256-0267 x102

# Agenda

- Introduction
- Converting Informix 4GL Code to Genero
  - Demo
  - Conversion Steps
- About Four Js Genero by Stacey M. Osborn, Sales, Four Js

## Example Code

- DBPrivileges 4GL program developed in 1993 to manage Informix database user and group privileges
  - Add Users
  - Add Groups
  - Grant and Revoke Table Privileges
  - Grant and Revoke Database Privileges
- Written in Informix 4GL 4.X

# DBPrivileges – 4GL

| BETA-RELEASE                                   | Γ         | Data | Tools · | - User F | Privile    | jes    | REL:1. | 7      |
|------------------------------------------------|-----------|------|---------|----------|------------|--------|--------|--------|
| User Login:<br>Group Name:<br>Database Access: |           |      |         |          | [<br>[Grou | ЪВ     |        | ]<br>] |
| Table                                          | Granto    | or   | Select  | Update   | Insert     | Delete | Index  | Alter  |
| [customer                                      | ] [lester | ]    | [Y]     | [N]      | [Y]        | [N]    | [Y]    | [N]    |
| [items                                         | ] [lester | ]    | [Y]     | [N]      | [Y]        | [N]    | [Y]    | [N]    |
| [manufact                                      | ] [lester | ]    | [Y]     | [N]      | [Y]        | [N]    | [Y]    | [N]    |
| orders                                         | ] [lester | ]    | [Y]     | [N]      | [Y]        | [N]    | [Y]    | [N]    |
| state                                          | ] [lester | ]    | [Y]     | [N]      | [Y]        | [N]    | [Y]    | [N]    |
| stock                                          | ] [lester | ]    | [Y]     | [N]      | [Y]        | [N]    | [Y]    | [N]    |
| table01                                        | ] [lester | 1    | [Y]     | [N]      | [Y]        | [N]    | [Y]    | [N]    |
| table02                                        | 1 [       | 1    | [N]     | [N]      | [N]        | [N]    | [N]    | [N]    |
| table03                                        | i i       | i    | [N]     | [N]      | [N]        | [N]    | [N]    | [N]    |
| table04                                        | i i       | i    | [N]     | [N]      | [N]        | [N]    | [N]    | [N]    |

# DBPrivileges – 4Js No GUI

| BETA-RELEASE                                   |           | Data | aTools · | - User I | Privile    | ges    | REL:1. | 7      |
|------------------------------------------------|-----------|------|----------|----------|------------|--------|--------|--------|
| User Login:<br>Group Name:<br>Database Access: |           |      |          |          | [<br>[Grou | ЪВ     |        | ]<br>] |
| Table                                          | Grant     | or   | Select   | Update   | Insert     | Delete | Index  | Alter  |
| [customer                                      | ] [lester | · ]  | [Y]      | [N]      | [Y]        | [N]    | [Y]    | [N]    |
| [items                                         | ] [lester | · ]  | [Y]      | [N]      | [Y]        | [N]    | [Y]    | [N]    |
| [manufact                                      | ] [lester | · ]  | [Y]      | [N]      | [Y]        | [N]    | [Y]    | [N]    |
| [orders                                        | ] [lester | · ]  | [Y]      | [N]      | [Y]        | [N]    | [Y]    | [N]    |
| [state                                         | ] [lester | · ]  | [Y]      | [N]      | [Y]        | [N]    | [Y]    | [N]    |
| stock                                          | ] [lester | · 1  | [Y]      | [N]      | [Y]        | [N]    | [Y]    | [N]    |
| table01                                        | ] [lester | • ]  | [Y]      | [N]      | [Y]        | [N]    | [Y]    | [N]    |
| table02                                        | j į       | 1    | [N]      | [N]      | [N]        | [N]    | [N]    | [N]    |
| table03                                        | <u> </u>  | i    | [N]      | [N]      | [N]        | [N]    | [N]    | [N]    |
| table04                                        | i i       | 1    | [N]      | [N]      | [N]        | [N]    | [N]    | [N]    |

# DBPrivileges – 4Js GUI

|                    |                  | DataTools - User Priv | /ileges                                | REL:1.7                                                                                                    | Query              |
|--------------------|------------------|-----------------------|----------------------------------------|----------------------------------------------------------------------------------------------------|--------------------|
| User Login:        | james            | User Name:            |                                        |                                                                                                    | ▶ <u>N</u> ext     |
| Group Name:        | groupB           | Description:          | Group B                                |                                                                                                    | ▲ <u>P</u> revious |
| Database Access:   | C CONNECT        |                       |                                        |                                                                                                    | Add                |
| Table              | Grantor          |                       | Insert Delete Index                    |                                                                                                    | Update             |
| items              | lester<br>lester | Y N                   | Y N                                    | Y N                                                                                                    | Remove             |
| manufact<br>orders | lester           | Y N<br>Y N<br>Y N     | Y N<br>Y N                             | Y N<br>Y N<br>Y N                                                                                                    |                    |
| state<br>stock     | lester<br>lester | Y N                   | Y N<br>Y N<br>Y N<br>Y N<br>Y N<br>Y N | Y         N           Y         N           Y         N           Y         N           Y         N           Y         N           Y         N           Y         N           Y         N | Tables             |
| table01<br>table02 | lester           | Y N<br>N N            | Y N<br>N N                             | Y N<br>N N<br>N                                                                                                    | Exit               |
| table03<br>table04 |                  |                       | N N                                    | N N                                                                                                    |                    |
|                    |                  |                       |                                        |                                                                                                    |                    |
|                    |                  |                       |                                        |                                                                                                    |                    |
|                    |                  |                       |                                        |                                                                                                    |                    |
|                    |                  |                       |                                        |                                                                                                    |                    |
|                    |                  |                       |                                        |                                                                                                    | :                  |
|                    |                  |                       |                                        |                                                                                                    |                    |
|                    |                  |                       |                                        |                                                                                                    |                    |
|                    |                  |                       |                                        |                                                                                                    |                    |
|                    |                  |                       |                                        |                                                                                                    |                    |
|                    |                  |                       |                                        |                                                                                                    |                    |
|                    |                  |                       |                                        |                                                                                                    |                    |

7

# DBPrivileges – 4Js Web

|                        |                    | _              | bogart        |               | ×       |        |   |           |
|------------------------|--------------------|----------------|---------------|---------------|---------|--------|---|-----------|
|                        |                    |                | screen        |               |         |        |   | -         |
| Genero HTML5 Web Clie  | nt                 |                |               |               |         |        |   | ¢, ©      |
| Query User             |                    |                |               |               |         |        |   | USER MENU |
| Enter data and press E | SC key to search o | r DEL to abort |               |               |         |        |   | $\sim$    |
| BETA-RELEASE           |                    | DataTools -    | User Privileg | es            | REL:1.7 | ,      | _ | Query     |
| User Login:            | james              | User           | Name:         |               |         |        | _ | Next      |
| Group Name:            | groupB             | Descr          | iption: Gro   | oup B         |         |        |   |           |
| Database Access:       | CONNEC             | т              |               |               |         |        |   | Previous  |
| Table                  | Grant              | or Select      | Update Inser  | t Delete Inde | x       | Alter  | _ | Add       |
| customer               | lester             | Y              | NY            | Ν             | Y       | Ν      |   | Update    |
| items                  | lester             | Y              | NY            | Ν             | Y       | Ν      |   | Remove    |
| manufact               | lester             | Y              | NY            | N             | Y       | Ν      |   | Remove    |
| orders                 | lester             | Y              | NY            | Ν             | Y       | N<br>N |   | Tables    |
| state                  | lester             | Y              | NY            | N             | Y       | Ν      |   |           |
| stock                  | lester             | Y              | NY            | Ν             | Y       | Ν      |   | Exit      |
| table01                | lester             | Y              | NY            | Ν             | Y       | Ν      |   |           |
| table02                |                    | Ν              | NN            | Ν             | Ν       | Ν      |   |           |
| table03                |                    | Ν              | NN            | N             | N       | N      |   |           |
| table04                |                    | Ν              | NN            | Ν             | Ν       | Ν      |   |           |

# DBPrivileges -4Js on iPad

| Back to Mail                         |               |                    | 7            | :08 PM            |                 |            | 1 *       | lot Charg |
|--------------------------------------|---------------|--------------------|--------------|-------------------|-----------------|------------|-----------|-----------|
| < > 🗯                                |               |                    | 10.19        | 9.53.132          |                 |            | C Î       | +         |
| Carrier Heat Pump Price List   WebHV | AC.com Develo | op Informix Open A | Admin Tool ( | OAT) plug-ins: Ba | ckup history    |            |           |           |
| Se Informix Facebook                 | 6 Ridiculo    | DVR Rewin          | Closer to    | t iOS 9 Titl      | e blog.opsm     | http:192.1 | Genero Ap | 🙁 sci     |
| Genero HTML5 Web C                   | Client        |                    |              |                   |                 |            |           | ¢,        |
|                                      |               |                    |              | DB Pri            | vileges         |            |           |           |
|                                      |               |                    |              |                   | by              |            |           |           |
|                                      |               |                    | A            | dvanced Dat       | aTools Corporat | tion       |           |           |
|                                      |               |                    |              | 4510 Max          |                 |            |           |           |
|                                      |               |                    |              |                   | e, VA 22003     |            |           |           |
|                                      |               |                    |              |                   | <u>56-0267</u>  |            |           |           |
|                                      |               | Co                 | opyright     |                   | ed DataTools C  | orporation |           |           |
|                                      |               |                    | _            | BETA-RE           | LEASE :1.4      |            |           |           |
| Enter database name:                 |               |                    |              |                   |                 |            |           |           |
|                                      |               |                    |              |                   |                 |            |           |           |
|                                      |               |                    | ок           | Cancel            |                 |            |           |           |
|                                      |               |                    |              |                   |                 |            |           |           |
|                                      |               |                    |              |                   |                 |            |           |           |
|                                      |               |                    |              |                   |                 |            |           |           |
|                                      |               |                    |              |                   |                 |            |           |           |
|                                      |               |                    |              |                   |                 |            |           |           |
|                                      |               |                    |              |                   |                 |            |           |           |
|                                      |               |                    |              |                   |                 |            |           |           |
|                                      |               |                    |              |                   |                 |            |           |           |
|                                      |               |                    |              |                   |                 |            |           |           |
|                                      |               |                    |              |                   |                 |            |           |           |

# 4Js iPad App Stores Demo

| iPad ᅙ                      |                                  |        | 7:17 PM    |              | 🛪 🕴 Not Charging 💻  |
|-----------------------------|----------------------------------|--------|------------|--------------|---------------------|
| Develop                     | Customers                        | +      |            | Customer     | Edit Export         |
|                             | Q Search                         |        |            |              |                     |
| 101 Paul<br>All Sports Su   | i Ludwig<br>pplies, Sunnyvale    |        | Number     |              | 111                 |
| 102 Sadl<br>Sports Spot,    | er Carole<br>San Francisco       |        | First Name |              | Frances             |
| 103 Curr<br>Phil's Sports,  |                                  |        | Last Name  |              | Keyes               |
| 104 Higg<br>Play Ball!, Red | jins Anthony                     |        | Company    |              | Sports Center       |
|                             | or Raymond<br>orts, Los Altos    |        | ADDRESS    |              |                     |
|                             | son George<br>n, Mountain View   |        | Address1   |              | 3199 Sterling Court |
|                             | m Charles<br>blies, Palo Alto    |        | Address2   |              |                     |
| 108 Quin<br>Quinn's Sport   | n Donald<br>ts, Redwood City     |        | City       |              | Sunnyvale           |
| 109 Mille<br>Sport Stuff, S |                                  |        | State      |              | CA                  |
| 110 Jaeg<br>AA Athletics,   | ger Roy<br>Redwood City          |        | Zipcode    |              | 94085               |
| 111 Keye<br>Sports Cente    | es Frances<br>r, Sunnyvale       |        |            |              |                     |
|                             | son Margaret<br>thers, Los Altos |        |            | 408-277-7245 |                     |
| 113 Beat<br>Sportstown, M   |                                  |        |            |              |                     |
|                             | ertson Frank<br>se, Redwood City |        | Orders     |              | 1                   |
| 115 Grar<br>Gold Medal S    | nt Alfred<br>sports, Menlo Park  |        |            | Show Orders  |                     |
|                             | nelee Jean<br>Mountain View      |        |            |              |                     |
| 117 Sipe<br>Kids Korner, F  | s Arnold<br>Redwood City         |        |            |              |                     |
| 118 Baxt<br>Blue Ribbon S   | er Dick<br>Sports, Oakland       |        |            |              |                     |
| 119 Shor                    | rter Bob                         |        |            |              |                     |
| Q                           |                                  |        |            |              |                     |
|                             | Customers                        | Orders | Stock      | Basket       | G<br>Sync           |
|                             |                                  |        |            |              |                     |

# Demo

- First Make Sure the Old Code Compiles and you have all the source files
- Upgrade old code to current release of engine
- Create a Makefile to compile everything

# Using 4Js Compiler – File Extensions

- Screens (per)
  - form.frm -> form.42f
- Modules (C)
  - program.o -> program.42m
- Modules (RDS)
  - program.4go -> program.42m
- Programs (C)
  - program.4ge -> program.42r
- Programs (RDS)
  - program.4gi -> program.42r

# **Using 4Js Compiler**

- Screens (.per)
  - Informix 4GL
    - form4gl form.per -> form.frm
  - 4Js
    - fglform form.per -> form.42f
- Message File
  - Informix 4GL
    - mkmessage myhelp.msg myhelp.iem
  - 4Js
    - fglmkmsg myhelp.msg myhelp.iem

# **Using 4Js Compiler**

### Informix RDS P-code Compile

- Informix 4GL
  - fglpc module.4gl
- 4Js
  - fglcomp module.4gl
- Informix RDS P-code Link
  - Informix 4GL
    - cat m1.4go m24go ...> prog.4gi
  - 4Js
    - fgllink -o prog.42r m1.42m m2.42m ..

# **Using 4Js Compiler**

### Informix IDS C-Compile

- Informix 4GL
  - c4gl -c module.4gl
- 4Js
  - fglcomp module.4gl
- Informix IDS C-code Link
  - Informix 4GL
    - c4gl -o prog.4ge m1.4gl m2.4gl ..
  - 4Js
    - fgllink -o prog.42r m1.42m m2.42m ..

## Makefiles and 4Js

## Makefile Defines

## To Compile Genero

- ALL = (42R) (42F) (GLOBAL)
- 42R = dbpriv.42r # Genero Linker output
- 42F = dtgrp.42f dtgrpmem.42f dtpub.42f dttab.42f dtuser.42f dtlogo.42f
- GLOBAL = dtglobal.4gl # 4GL Globals

#### ## Genero Object Modules

42M = dtpriv.42m dtsql.42m dtglobal.42m dtlog.42m dtmenu.42m \ grpadd.42m grpmem.42m grpquery.42m grptab.42m grpupd.42m \ pubtab.42m tabquery.42m tabusr.42m \ usradd.42m usrquery.42m usrtab.42m usrupd.42m

## Makefiles and 4Js

## Makefile rules ## Rule to compile Genero forms .per.42f:

fglform \$\* ## Rule to link Genero 4GL modules to globals \$(42M): \$(GLOBAL) \$@

## Rule to link Genero object modules to create executable \$(42R): \$(42M) \$(GLOBAL) fgllink \$(42M) -0 \$(42R)

## Rule to compile 4GL to Genero p-code modules .4gl.42m: \$(GLOBAL) fglcomp -c \$<

# Challenges of Upgrading Old Code – Perform Screens

- Precise code missing commas
- Screen array field sizes do not match
- Screen field sizes too small for WORDWRAP

# Challenges of Upgrading Old Code – 4GL Code

- Precise code old compiler does not check the number of values passed or returned between functions and calling program
  - Functions returned unexpected number of values
  - Functions called with parameters where none were defined
  - Functions called with 1 value where 2 were defined
  - Functions with multiple return statements all returning different types or numbers of values

# **GUI** Paradigm Shift

- Challenges of the Web
- Keyboard Function Keys and ONKEY Clause
- Proportional Space Fonts
- Boring Screens

## **Questions?**

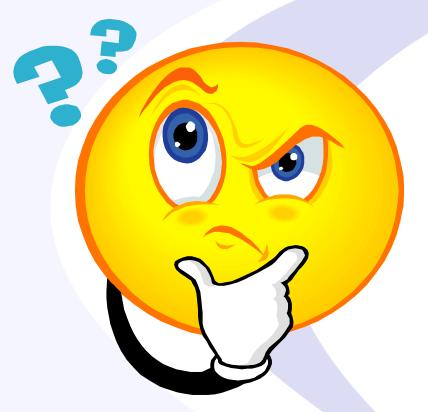

## Send follow-up questions to lester@advancedatatools.com

# About Four Js Genero by Stacey M. Osborn, Sales, Four Js

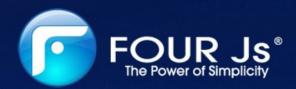

#### The Fastest Path to Success

## **I4GL to Genero :**

### Webcast presented by

Lester Knutsen, President Advanced Data Tools Laurent Galais, Manager – Support Services Four Js Stacey Osborn, Sales Four Js

## **Outline of Webinar**

- > Explain the IBM and Four Js business relationship
- > Tell me more about Four Js as a company
- > Why make changes to I4GL apps that have worked for 20+ years?
- > What is Genero Enterprise-Suite of products?
- > 3 Migration steps
- > How do I4GL programmers get started ?
- Next steps contacts/ evals/ promos

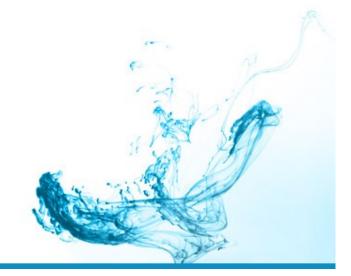

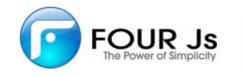

## What is the IBM & Four Js connection?

- IBM and Four Js have been technical business partners for 20+ years on an international level.
- IBM chose Genero by Four Js as the preferred "modernization tool" for I4GL and sold licenses under IBM Genero for several years with very successful migration efforts.
- In a joint statement, July 2015, IBM and Four Js agreed the 4GL/ Genero communities would be best serviced through Four Js directly. Four Js is proactively engaging IBM Genero customers and the transition of technical support has proven best for end users.
- IBM'ers Shawn Moe and Jeff Treece continue to support Four Js as the preferred "modernization tool" and evangelize Genero.
- IBM channel partners are now working with Four Js to migrate existing 4GL customers and sell Four Js Genero Enterprise

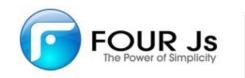

## Tell me more about Four Js

- > Founded in 1992 by Jean-Georges Schwartz
- > Offices in US, UK, France, Latin America, Iberica, ASIAPAC
- US brand-name customers include the NFL, Sears, Skechers, Sungard Public, McDonald's, CVS to name a few
- > Over 22 million licenses sold!
- US Technical Support Engineers all have over 11+ years employment with Four Js and avg 20+ years of Informix 4GL exp
- > Leader in the 'Informix-4gl migration vs complete rewrite' market

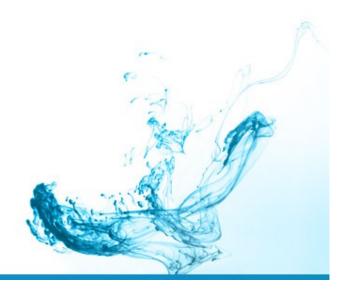

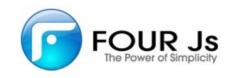

Why make changes to I4GL apps that have worked for 20+ years?

We agree! As Lester demonstrated.....

Stick with a coding structure that proves to be solid and timeless BUT with added features to keep up with the modernized apps driven by user demands.

This is Genero Enterprise!

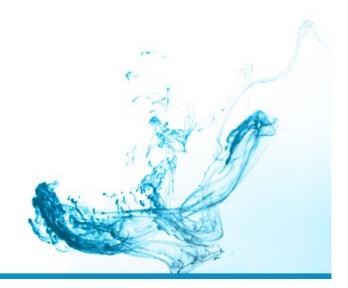

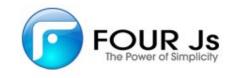

### Genero Enterprise - a suite of products

- **BDL** Programming Language + compiler + Runtime System
- > Studio Graphical Integrated Development Environment
- > Web Services API's
- > Application Server
- > Graphical clients
  - **Desktop** Client (Windows, Linux, Mac)
  - Universal Web Client (HTML5/CSS/JS based)
- > Report Writer
- Genero Mobile

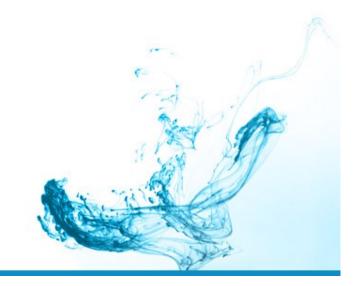

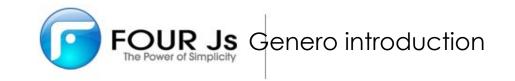

## **Genero Enterprise Suite: BDL**

- Efficient & Comprehensive high level language to quickly get information in/ out of a database to display it to screen
- It has proven over the year to be a great choice to design sophisticated business / intensive data entry type of applications
- Informix 4gl backward compatible means legacy code / screens / reports can be used as a base
- Superset of I-4gl, very easy to pick up for those that program already with Informix
- New features, widgets and APIs added every year in order to always extend the developer's possibilities while not compromising the core business logic
- Genero BDL is a full language that doesn't depend on I4gl as a requirement. You can write brand-new applications/modules with it to complement your legacy one
- > Developer can code manually or use a code generator

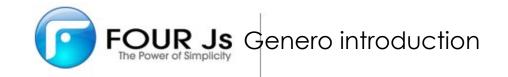

## **Genero Enterprise Suite: Studio IDE**

- For better productivity or to accelerate adoption for programmers coming from different environments, Four Js provides a Graphical Integrated Development Environment called Studio
- > Note that you can work with Genero using command line only

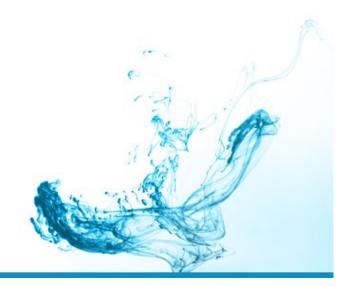

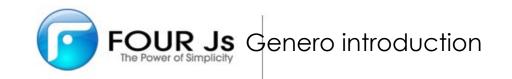

### **Productivity - Studio IDE modules**

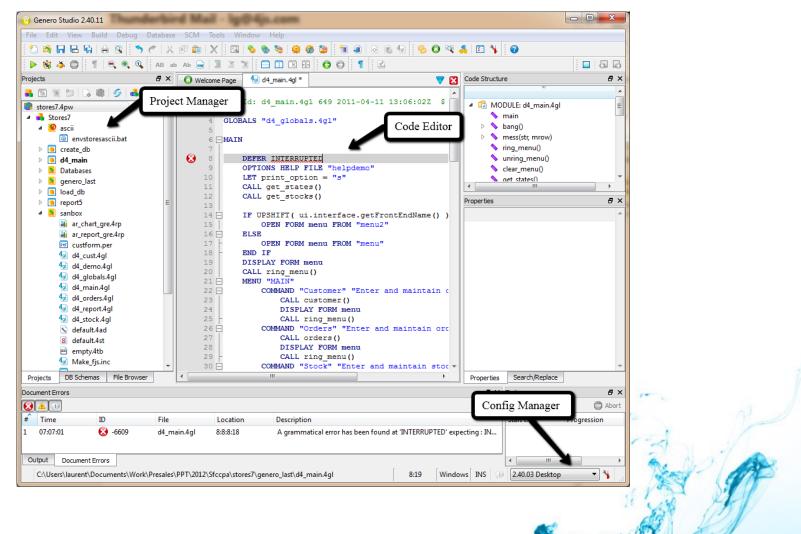

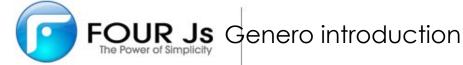

### **Studio IDE – Screen Designer**

| ects 5     Welcome Page     Order form.4fd     Customer Number:     Company Name:     Customer Number:     Customer Number:  <                                                                                                    | Irp   Arp   Irp   Arp   Customer Number:   Customer Number:   Shipping Instructions:   Item No:                                                                                                    |
|----------------------------------------------------------------------------------------------------|----------------------------------------------------------------------------------------------------|
| Customer Number:       Contact Name:         Customer Number:       Company Name:         Customer Number:       Customer Number:         Customer Number:       Customer Number:         Customer Number:       <                                                                                                    | Customer Number:       Company Name:         Customer Number:       Customer Number:         Gity:       State:         Zip       Corder No:         Order No:       r Date:         Jah       Order No:         Order No:       r Date:         Shipping Instructiones:       Items.item_num         Edit       Butto         Edit       Edit         Edit       Butto         Edit       Butto         Edit       Butto         Edit       Butto         Edit       Butto         Edit       Edit         Edit       Butto         Edit       Edit         Edit       Butto         Edit       Edit         Edit       Butto         Edit       Edit         Edit       Edit         Edit       Edit         Edit       Butto         Edit       Edit         Edit       Edit         Edit       Edit         Edit       Edit         Edit       Edit         Edit       Edit         Edit       Edit                                                                                                    |
| <ul> <li>report5</li> <li>sanbox</li> <li>sanbox</li> <li>a chart_greArp</li> <li>a custform.per</li> <li>d a_usiAgl</li> <li>d d_dmain.Agl</li> <li>d d_add, main.Agl</li> <li>d d_add, d_add, d_add, d_add, d_add, d_add, d_add, d_add, d_add, d_add, d_add, d_add, d_add, d_add, d_add, d_add, d_add, d_add, d_add, d_add, d_add, d_add, d_add, d_add, d_add, d_add, d_add, d_add</li></ul> | Arp Arp Arp Arp Arp Customer Number: Customer Number: Cus                                                                                                    |
| iii ar_chart_gre.4rp         iii ar_chart_gre.4rp         iii ar_report_gre.4rp         iii ar_report_gre.4rp         iii ar_report_gre.4rp         iii ar_report_gre.4rp         iii dcust.4gl         iii ddemo.4gl         iii ddemo.4gl         iii ddemo.4gl         iii ddemo.4gl         iii dareport.4gl         iii dareport.4gl                                                                                                    | d     Customer Number:     City:     City:     Telephone:     Order No:     r Date:     14.03.12     Define:     Order No:     r Date:     14.03.12     Define:     Order No:     r Date:     14.03.12     Telephone:     Order No:     r Date:     14.03.12     Telephone:     Order No:     r Date:     14.03.12     Telephone:     Order No:     r Date:     14.03.12     Telephone:     Order No:     r Date:     14.03.12     Telephone:     Order No:     r Date:   14.03.12        Telephone:           Telephone:                                                                                                    |
| iii ar report_gre.4rp   iii ar report_gre.4rp   iii ar report_gre.4rp   iii d4_cust.4gl   iii d4_cust.4gl   iii d4_goolasl.4gl   iii d4_orders.4gl   iii d4_orders.4gl   iii d4_orders.4gl   iii d4_orders.4gl   iii d4_orders.4gl   iii d4_orders.4gl   iii d4_orders.4gl   iii d4_orders.4gl   iii d4_orders.4gl   iii d4_orders.4gl   iii d4_stock.4gl   iii default.4ad   iii default.4ad   iii default.4ad   iii default.4st   iii menu.per   iii menu.per   iii menu.per   iii menu.per   iii menu.per   iii menu.per   iii maxi.4tb   iii orderform.4fd   iii orderform.4fd   iii report5.4gl   iii menu.per   iii menu.per   iii menu.per   iii menu.2per   iii maxi.4tb   iii orderform.4fd   iii report5.4gl   iii menu.2per   iii maxi.4tb   iii orderform.4fd   iii report5.4gl   iii report5.4gl   iii menu.2per   iii maxi.4tb   iii orderform.4fd   iii report5.4gl   iii report5.4gl   iii report5.4gl   iii report5.4gl   iii report5.4gl   iii report5.4gl   iii report5.4gl   iii report5.4gl   iii report5.4gl   iii report5.4gl   iii report5.                                                                                                    | d     City:     Telephone:     Order No:        Shipping Instructions:     Item No itock Nt iod   Description   Quantity   Price     Total     Edit   Butto   E   Edit   Butto   E   Edit   Butto   E   Edit   Butto   E   Edit   Butto   E   Edit   Butto   E   Edit   Butto   E   Edit   Butto   E   Edit   Butto   E   Edit   Butto   E   Edit   Butto   E   Edit   Edit   Edit   Edit   Edit   Edit   Edit   Edit   Edit   Edit   Edit   Edit   Edit   Edit   Edit   Edit   Edit   Edit   Edit   Edit   Edit   Edit   Edit   Edit   Edit   Edit   Edit   Edit   Edit   Edit    Edit </td                                                                                                    |
| Image: Subscription of the subscription of the subscrip                      | Image: Shipping Instructions:   Item No itock Nt icod Description Quantity Price Total   Edit Butto E Edit Edit Edit Edit   Edit Butto E Edit Edit Edit Edit   Edit Butto E Edit Edit Edit Edit Edit   Edit Butto E Edit Edit Edit Edit Edit   Butto E Edit Edit Edit Edit Edit   Edit Butto E Edit Edit Edit Edit Edit   Edit Butto E Edit Edit Edit Edit Edit   Edit Butto E Edit Edit Edit Edit Edit   Edit Butto E Edit Edit Edit Edit Edit   Edit Butto E Edit Edit Edit Edit Edit Edit   Edit Butto E Edit Edit Edit Edit Edit Edit                                                                                                    |
| Solution       Order No:       r Date:       14.03.12       pober:       Image: Stock.description         Shipping Instructions:                                                                                                    | Order No: r Date: 14.03.12 12 mber:   Shipping Instructions:                                                                                                    |
| Image: Structure of the root:       Image: Structure of the root:                                                                                                    | d                                                                                                    |
| Shipping Instructions:                                                                                                    | d Shipping Instructions:   tem No. kock Nk 'od Description   Ledit Butto   Edit Butto   Edit Butto   Edit Butto   Edit Butto   Edit Butto   Edit Butto   Edit Butto   Edit Butto   Edit Butto   Edit Butto   Edit Butto   Edit Edit   Edit Butto   Edit Butto   Edit Edit   Edit Butto   Edit Edit   Edit Butto   Edit Edit   Edit Butto   Edit Butto   Edit Edit   Edit Butto   Edit Edit   Edit Edit   Edit Edit   Edit Edit   Edit Edit   Edit Edit   Edit Edit   Edit Edit   Edit Edit   Edit Edit   Edit Edit   Edit Edit   Edit Edit   Edit Edit   Edit Edit   Edit Edit   Edit Edit   Edit Edit   Edit Edit   Edit Edit   Edit Edit   Edit Edit   Edit Edit   Edit                                                                                                    |
| Image: Sign of the stand stand stan                                          | d                                                                                                    |
| Solution       Galactock.4gl       Edit       Butto       E       Edit       Edit <t< td=""><td>d</td></t<>                                                                                                    | d                                                                                                    |
| Vertical default.4sd       Edit       Butto       E       Edit       Edit                                                                                                    | d                                                                                                    |
| S       default.4st       Edit       Butto       E       Edit       Edit <td>d</td>                                                                                                    | d                                                                                                    |
| Image: empty.4tb       Image: control of the control of the control of                                                    | d                                                                                                    |
| Make_fis.inc       E       Edit       Butto       E.i.       Edit       Edit </td <td>d</td>                                                                                                    | d                                                                                                    |
| Image: Second state of the second state of the second s                                          | d                                                                                                    |
| Image: Spectral spectral spectres spectres spectres spectres spectres spectr                            | d d d t Edit Butto E Edit Edit Edit Edit Running Total including Tax and Shipping Charges:                                                                                                    |
| Instruction     Image: Second second se                                     | d Running Total including Tax and Shipping Charges: posY 8 gridWidth 80 gridHeight 10 size v 1111 v width 80                                                                                                    |
| report5.4gl     report5.4rp     gridWidth     80                                                                                                    | Running Total including Tax and Shipping Charges:<br>GridWidth 80<br>GridHeight 10<br>Size<br>Width 80<br>GridWidth 80<br>Grid |
| i report5.4rp                                                                                                    | gridHeight 10     definition of the second second se                                                                                                    |
|                                                                                                    |                                                                                                    |
| rei state_list.per                                                                                                    | ▼ <                                                                                                    |
|                                                                                                    |                                                                                                    |
|                                                                                                    |                                                                                                    |
| ument Errors                                                                                                    | B X Task manager B X                                                                                                    |
|                                                                                                    |                                                                                                    |
|                                                                                                    | Abort                                                                                                    |
| The Description date and Description                                                                                                    | File Location Description Start time Progression                                                                                                    |
|                                                                                                    |                                                                                                    |
| Time ID File Location Description Start time Progression                                                                                                    | C Abort                                                                                                    |

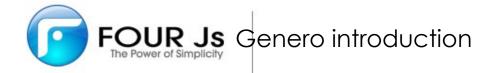

### **Studio IDE – Report Designer**

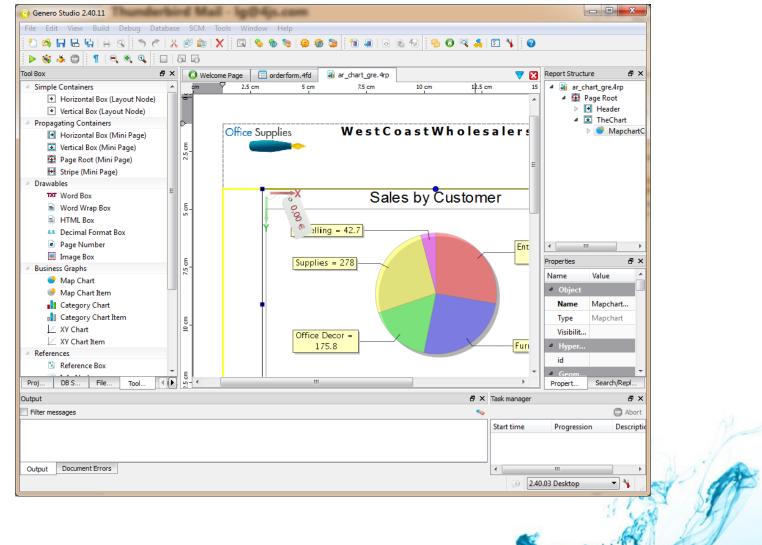

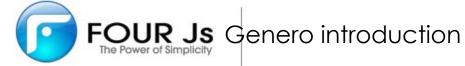

### **Studio IDE – Business Application Modeling**

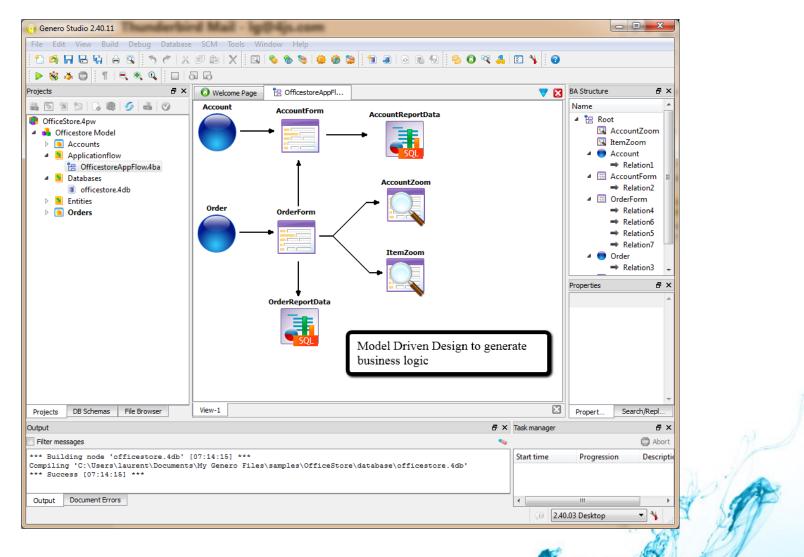

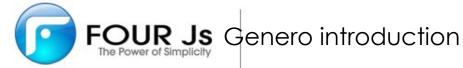

### **Genero Enteprise Suite: Open Architecture**

#### > Write once, deploy anywhere

- > P-code is OS cross-platform like Java Byte code
  - OS support: Linux, Windows, Mac, AIX, SUN, HP, ...
- > Database agnostic when using Four J's ODI
  - Informix, SqlServer, Oracle, DB2, Mysql, ...
- > Our Dynamic Virtual machine loads DLLs at runtime (like Apache)
  - XML & JSON API
  - Web Services API
  - Utils/Mathematical API
  - Custom C/Java functions
- Cross front-end User Interface protocol based on DOM/XML
- > Thin client, n-tier Architecture

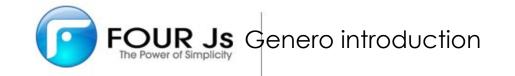

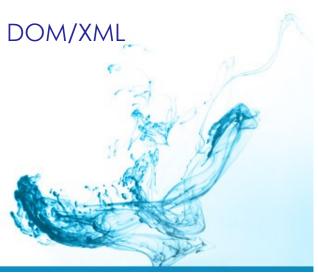

### **Genero Enteprise Suite: Interoperability**

- Four Js Web Services API is a 12 years old mature BDL extension to the language
- Allows to create consumer programs as well as create or reuse 4gl business logic to convert it as Service provider programs
  - Supports most common Styles & Protocols (Doc, RPC, RESTful, SOAP)
- > In most cases, the code can be generated
  - With the help of a WSDL file
- We also provide a Java Bridge API to natively call Java Utility APIs from 4gl

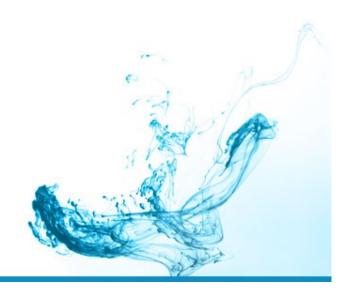

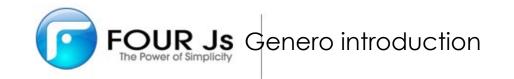

#### **Genero Enteprise Suite: Front-Ends**

- > Still supports Informix ASCII code without a change
- Agl screens (.per) are backward compatible with Genero UI but in order to maximize the possibilities, a migration is recommended.
- > The Server or DVM sends the same XML back to each front-ends
- > Desktop Clients available as well as Web Clients

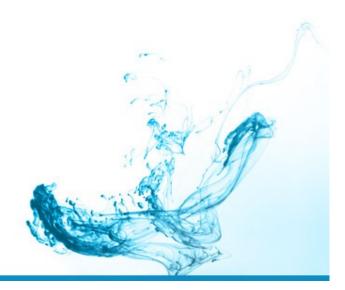

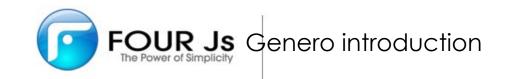

#### **Desktop Application**

| entity      | title<br>Last N<br>First N<br>Date o |             | Mrs<br>FONTAINE<br>Sophie<br>12/10/195 |               |                            |                             |    |       | Pay Reviews<br>paydate<br>08/07/1990<br>10/07/1993 | reason<br>Started<br>Promoted G | 5       |       | 000.00<br>000.00 |          |    |
|-------------|--------------------------------------|-------------|----------------------------------------|---------------|----------------------------|-----------------------------|----|-------|----------------------------------------------------|---------------------------------|---------|-------|------------------|----------|----|
| -           | Marita                               | Status      |                                        | Married       | O Window                   | ed                          |    |       | Leave                                              |                                 |         |       |                  | -        |    |
|             |                                      |             |                                        |               |                            |                             |    |       | paydate                                            | adjust                          | balance | e     |                  | A        |    |
|             |                                      |             |                                        |               |                            |                             |    |       | 08/07/1990                                         |                                 | 10.00   | 40.00 |                  |          |    |
|             |                                      |             |                                        |               |                            |                             |    |       | 10/07/1993                                         |                                 | 5.00    | 60.00 |                  |          |    |
| ountry FR   | RIS                                  | pany.com.fr |                                        |               | positio<br>taxno<br>salary | Propagan<br>689-489-<br>160 |    |       |                                                    |                                 |         |       |                  | Ŧ        |    |
| l wv        | ww.mycompany                         | .com        |                                        |               |                            |                             |    |       | Sick                                               |                                 |         |       |                  |          |    |
|             |                                      |             |                                        |               |                            |                             |    |       | paydate                                            | adjust                          | balance | e     |                  | A        |    |
|             |                                      |             |                                        |               |                            |                             |    |       | 08/07/1990                                         |                                 | 10.00   | 40.00 |                  |          |    |
|             |                                      |             |                                        |               |                            |                             |    |       | 10/07/1993                                         |                                 | 5.00    | 60.00 |                  |          |    |
| story       |                                      |             |                                        |               |                            |                             |    |       |                                                    |                                 |         |       |                  | <b>T</b> |    |
| nistorydate |                                      | e           | summa                                  |               |                            |                             |    |       |                                                    |                                 |         |       |                  | <u>^</u> |    |
| 8/07/1990   |                                      | 50          |                                        | mance was go  |                            |                             |    |       |                                                    |                                 |         |       |                  |          |    |
| 10/07/1993  | DISCIPLIN                            |             | Inappr                                 | opiate behavi | our at office (            | rinistmas par               | LY |       |                                                    |                                 |         |       |                  | -        | 1  |
|             |                                      |             |                                        |               |                            |                             |    | 25/40 |                                                    |                                 |         |       |                  | OVR      | AA |

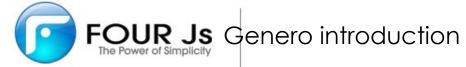

#### Genero Enteprise Suite: Web Front-End (GWC-HTML5)

- Clean and Responsive
  - Without changing the Business Logic or the code, will look & feel like a Desktop application
- > Distributable
  - The client only needs to have a web browser, there is no vendor specific software to install on the user's PC/Device/OS
- > Highly customizable
  - via HTML5, CSS3 & JavaScript
  - snippet driven for better granularity
  - therefore allows Browser specific tuning
- New generation of Web client will be released with our coming V3

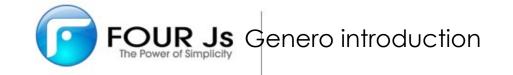

#### **Equivalent Web Application**

| 😋 EmployeeDetail 🗙 📃                                                                                                    | -                                        |               |              |               | _        |    |                  | <b>X</b> |
|----------------------------------------------------------------------------------------------------|------------------------------------------|---------------|--------------|---------------|----------|----|------------------|----------|
| → C Dicalhost:6394/wa/r/Detail_Laurent_studio                                                                                                    | ?OutputMap=DUA_HTML5                     |               |              |               |          |    |                  | ☆ =      |
| enero HTML5 Web Client                                                                                                    |                                          |               |              |               |          |    | \$               | 0        |
| le Edit Navigate Report                                                                                                    |                                          |               |              |               |          |    |                  |          |
| Accept Cancel Append Insert Modify Delete                                                                                                    | Search Zoom First Previous Nex           | tt Last Print | Print Previo | •   =:        | HTML XLS |    | <b>4</b><br>Exit | >        |
| Identity                                                                                                    |                                          | Pay Reviews   |              |               |          |    |                  |          |
| title Mrs 🔻                                                                                                    |                                          | paydate       | salary       | reason        |          |    |                  |          |
| Last Name FONTAINE                                                                                                    |                                          | 08/07/1990    |              | 00.00 Started |          |    |                  |          |
| First Name Sophie                                                                                                    |                                          | 10/07/1993    | 600          | 00.00 Promot  | ed G5    |    |                  |          |
|                                                                                                    |                                          |               |              |               |          |    |                  |          |
| Date of Birth 12/10/1955                                                                                                    |                                          |               |              |               |          |    |                  |          |
| Marital Status   Single  Married  Windowed                                                                                                    |                                          | Leave         |              |               |          |    |                  |          |
|                                                                                                    |                                          | paydate       | adjust       | balanc        |          |    |                  |          |
|                                                                                                    |                                          | 08/07/1990    |              | 10.00         | 40.00    |    |                  |          |
|                                                                                                    |                                          | 10/07/1993    |              | 5.00          | 60.00    |    |                  |          |
|                                                                                                    | nployment                                |               |              |               |          |    |                  |          |
|                                                                                                    | ted 10/01/2005                           |               |              |               |          |    |                  |          |
|                                                                                                    | tion Propaganda Manager<br>o 689-489-667 | Sick          |              |               |          |    |                  |          |
| own PARIS taxm                                                                                                    |                                          | paydate       | adjust       | balanc        | e        |    |                  |          |
| ountry FRA Q salar<br>mail support@mycompany.com.fr                                                                                                    | 100300.00                                | 08/07/1990    |              | 10.00         | 40.00    |    |                  |          |
| 1 www.mycompany.com                                                                                                    |                                          | 10/07/1993    |              | 5.00          | 60.00    |    |                  |          |
| in in the second second s |                                          |               |              |               |          |    |                  |          |
|                                                                                                    |                                          |               |              |               |          |    |                  |          |
| History                                                                                                    |                                          |               |              |               |          |    |                  |          |
| historydate historytype summary                                                                                                    |                                          |               |              |               |          |    |                  |          |
|                                                                                                    | s good but KPIs could be better          |               |              |               |          |    |                  |          |
| 10/07/1993 DISCIPLINED Inappropiate beh                                                                                                    | aviour at office christmas party         |               |              |               |          |    |                  |          |
|                                                                                                    |                                          |               |              |               |          |    |                  |          |
|                                                                                                    |                                          |               |              |               |          |    |                  |          |
|                                                                                                    | 25/40                                    |               |              |               |          |    |                  |          |
|                                                                                                    | 25/40                                    |               |              |               |          |    | 1/10             |          |
|                                                                                                    |                                          |               |              |               |          | 58 | 1. 10            | •        |
|                                                                                                    |                                          |               |              |               |          |    | 100              | 6        |
|                                                                                                    |                                          |               |              |               | 0        |    | CLE 1            | 14       |

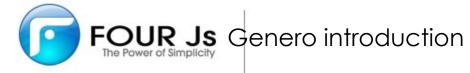

#### **Genero Enteprise Suite: Report Writer**

- Genero Report Writer allows you to create and publish new business report designs as part of your applications
  - > Separates real code from Report Design
    - This means an intermediate phase of redesign is now possible using Four Js Report Designer
  - > Supports various formats: HTML, PDF, Excel, Word
  - > High performance
  - > API-Driven
  - > Easy to maintain or to add reports to an existing data definition
- Not an ad-hoc/BI analytics product like Crystal Report or COGNOS

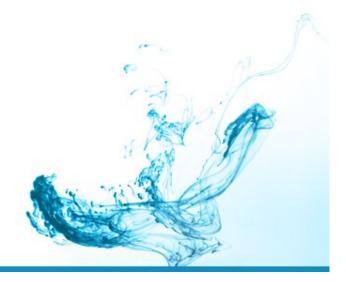

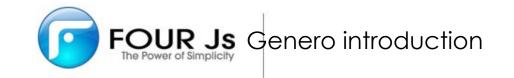

#### Sophisticated business reports: Order List

|                 |           |                                            |                                                          | ~ ~        |           | Ē |
|-----------------|-----------|--------------------------------------------|----------------------------------------------------------|------------|-----------|---|
| Office Supplies |           |                                            |                                                          | de Paris   |           |   |
|                 |           |                                            | Customer Code: bloggs<br>Fred Bloggs<br>177 Elms Crescen | t          |           |   |
|                 |           |                                            | SW4 8AF London<br>United Kingdom                         |            |           |   |
| Custo           | mer C     | rder                                       |                                                          |            |           |   |
|                 | Item ID   | Description                                | Quantity                                                 | Unit Price | Total     |   |
| Order Date:     | 10/25/201 | 1                                          | Order No.:                                               | 5 Or       | igin: MTC |   |
| f               | FU-004-A  | Grandfather clock                          | 1.00                                                     | 122.00     | 122.00    |   |
| Ļ               | FU-008-A  | Unit<br>Office chair<br>Unit               | 1.00                                                     | 129.00     | 129.00    |   |
| *               | FU-011-A  | Table lamp                                 | 1.00                                                     | 27.00      | 27.00     |   |
| Į.              | SU-001-A  | Unit<br>Blue and green pens<br>Blue - Unit | 1.00                                                     | 1.20       | 1.20      |   |
| 1               | SU-001-D  | Blue and green pens                        | 1.00                                                     | 1.20       | 1.20      |   |
|                 | SU-004-A  | Green - Unit<br>Clipboard<br>Unit          | 1.00                                                     | 7.20       | 7.20      |   |
| 4               | SU-005-A  | Coloring pencils<br>Blue - Unit            | 1.00                                                     | 0.15       | 0.15      |   |
| 4               | SU-005-C  | Coloring pencils<br>Red - Unit             | 1.00                                                     | 0.15       | 0.15      |   |
| 4               | SU-005-B  | Coloring pencils<br>Yellow - Unit          | 1.00                                                     | 0.15       | 0.15      |   |
| ,<br>           |           | Magnifying glass<br>Unit                   | 1.00                                                     | 9.90       | 9.90      |   |
|                 | SU-002-A  | Notebook<br>Unit                           | 1.00                                                     | 4.00       | 4.00      |   |
|                 | SU-009-A  | Organizer book<br>Unit                     | 1.00                                                     | 4.00       | 4.00      |   |
| Je -            | SU-008-A  | Paper clasp<br>Unit                        | 1.00                                                     | 0.80       | 0.80      |   |
| /               | SU-010-A  |                                            | 1.00                                                     | 3.50       | 3.50      |   |
| -6              | SU-003-A  | Scissors<br>Unit                           | 1.00                                                     | 4.35       | 4.35      |   |
| e               | SU-011-A  | Stapler<br>Unit                            | 1.00                                                     | 6.10       | 6.10      |   |
|                 |           |                                            |                                                          |            |           |   |

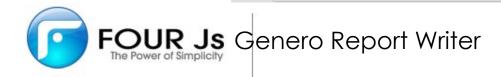

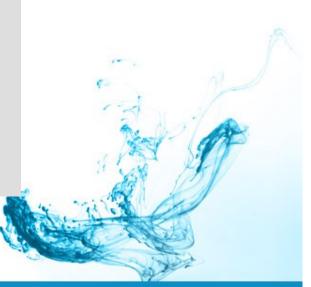

#### Sophisticated Business reports: Graphs + Sub-reports

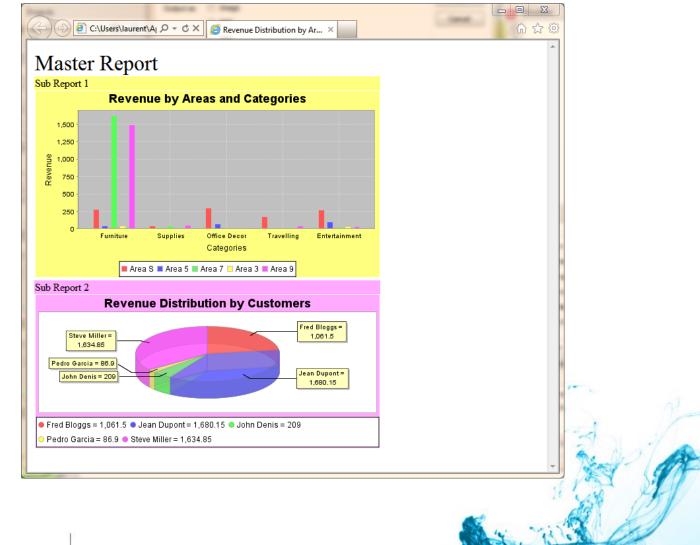

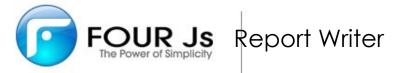

#### 3 Migration steps: do it at your own pace

- > Step 1 : Straight recompile
  - No changes to the business logic or forms
  - Will run in ASCII/console mode in place for I4gl
  - Will run in GUI 'as-is' in 'traditional' mode: not beautified but functional
  - For reports, Legacy engine still works as-is
  - Or you can choose to run Genero Report writer in 'traditional mode' as well
  - Very quick process: Application will be functional but may require esthetic tweaks
  - <u>http://4js.com/company/ibm-i4gl-to-genero/stores-demo-example/</u> <u>#toggle-id-4</u>

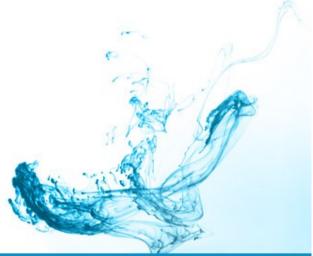

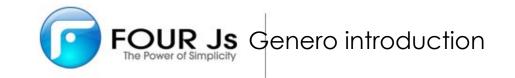

#### 3 Migration steps: do it at your own pace

#### > Step 2 : Modify screens only

- Toolbars, TopMenu
- Tables, Treeviews
- Containers like foldertabs, groups, ...
- Widgets: Dropboxes, Images, Date pickers, ...
- Note that you might need to redesign your global window management as all open window will popup a new container in GUI

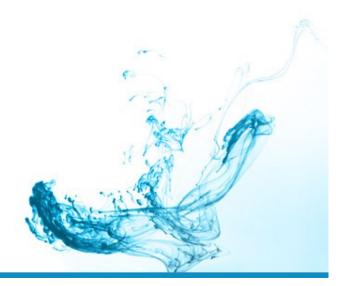

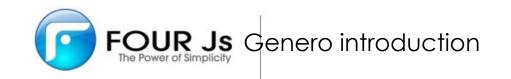

| 🛃 Demo                                                                                                    |                                                                                                    |
|----------------------------------------------------------------------------------------------------|----------------------------------------------------------------------------------------------------|
| MODIFY: enter data<br>VIEW details of the current record<br>** CORPORATE SOLUTIONS ** - INVOICE ENTRY -                                                                       | Mon Sep 02 2002                                                                                                    |
| Company CS Transaction Number 000521<br>Bank WPAC1 Date 12/01/1994 Com<br>Source MAN Postdate 12/01/1994<br>Currency AUD Rate 1.0000<br>** POSTED **                          | 1/2002:01Ju12001-31Ju12001                                                                                                    |
| 1 MIDENMiden PacificD312150005622 INFORMIX Informix SoftwareD10496313 INFORMIX Informix SoftwareD10496414 INFORMIX Informix SoftwareD10490325 JAYAREJayare's CleaningDJK12931 | Inv DateAmount20/12/19931,318.2013/12/1993350.0013/12/19932,424.0024/11/19937,037.3013/12/1993390.00                                                                                                    |
| INVOICE DETAILS<br>Trx 1 Supplier MIDEN Miden Pacific<br>Ref Inv Date 20/12/1993 Due 03/01/199<br>Inv Type D                                                                  | Number 3121509056<br>A Anount 1,318.20<br>Separate Cheque                                                                                                    |
| Ret.Amount Ret.Date                                                                                                    | AP:Invoice Entry                                                                                                    |
| OPTIONS: use arrow keys, OR F1=VIEW_DETAIL F4=QU                                                                                                    | Image: Company       Company       Compan |
|                                                                                                    | Invoice Entries         Details           Trx         Supp IR         Type         Number         Inv Date         Amount           2         INFORMIX         D         104963         13/12/1993         350.00           3         INFORMIX         D         104964         13/12/1993         2,424.00           4         INFORMIX         D         104903         24/11/1993         7,037.30           5         JAYARE         D         JK1233         13/12/1993         390.00           1         MIDEN         D         3121500056         20/12/1993         1,318.20                                                                                                    |
|                                                                                                    | View Cancel PgDown Prev Help PgUp Notes View Help                                                                                                    |

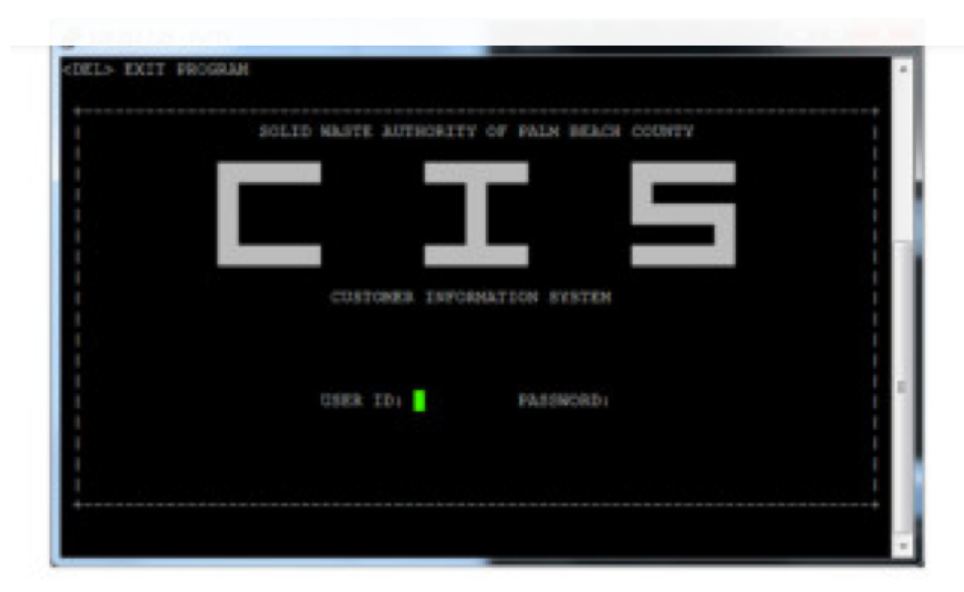

| forms co#_10<br>PERMIT FOR 84                                | C/O INQUIRY                                                                                                    |                                                                                                    |
|--------------------------------------------------------------|----------------------------------------------------------------------------------------------------|----------------------------------------------------------------------------------------------------|
| NEWER HAME<br>PROP ACOR                                      |                                                                                                    |                                                                                                    |
| CWITER BANE                                                  | PROF ADDR                                                                                                    | PCB                                                                                                    |
| AINITHA<br>ALTHAN WILLIAM<br>NOOLAND ENTERPRISES<br>2        | 1<br>13927 TEMPLE BLV<br>12734 70 PL N<br>1                                                                                                    | 00-43-44-29-00-000-6000<br>00-41-42-21-00-000-8100<br>00-41-42-27-00-000-8040<br>00-41-43-11-00-000-2050 |
| UDC HORKS<br>L<br>L                                          | AAAAAA<br>1<br>PINIIHA<br>1                                                                                                    | 00-42-45-16-03-004-0300<br>00-42-43-30-13-000-0390<br>00-41-44-09-01-006-0030<br>00-41-42-22-00-000-2170 |
| ARVIDA<br>O L MCRES<br>ORE THAN SO RODE FOUND<br>sel next po | and the second second se | 00-41-44-25-03-00D-0280<br>00-42-45-14-18-00D-1840<br>k+ 50                                              |

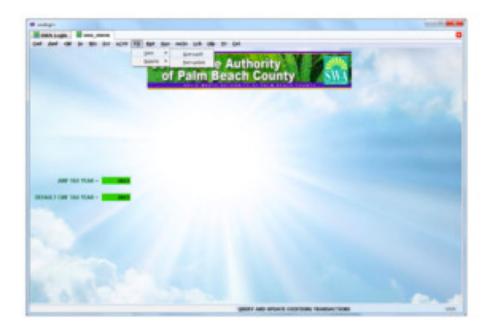

| the same       |              |                                               |                                                    |  |
|----------------|--------------|-----------------------------------------------|----------------------------------------------------|--|
|                |              | 100                                           | Want Base Court                                    |  |
| Form on all    |              | Sec. 1                                        |                                                    |  |
|                |              | CO MOUNT                                      |                                                    |  |
| Period Delader |              |                                               |                                                    |  |
|                |              |                                               |                                                    |  |
|                | COMPANY NAME |                                               |                                                    |  |
|                | PROP ADDR    |                                               |                                                    |  |
|                | 100          |                                               |                                                    |  |
|                |              |                                               |                                                    |  |
| OWNER          |              | FROP 6004                                     | 49                                                 |  |
| PUBLIC INS.    |              | <ul> <li>Contraction (Contraction)</li> </ul> | No. 42 YO 29 NO - 900 KIND                         |  |
| NUTRAN WELLAN  |              | TOPOL WHEN WA                                 | W 41 42 21 49 809 4020                             |  |
| MOOD AND BOX   | articles.    | SUPER DECE B                                  | 10 41 10 37 00 000 MMC                             |  |
| 2              |              |                                               | 80-41-42-32-00-000-3020<br>80-42-45-35-42-000-3020 |  |
|                |              |                                               | M-12-10 39-13-00-030                               |  |
|                |              | Contras.                                      | 10 42 45 10 10 10 100 100                          |  |
|                |              | a construction of the second                  | ME 13 10 32 00 000 320                             |  |
| and other that |              | CORPORATION CORP.                             | H 41 44 25 41 HE 610                               |  |
| N. L PROPERTY. |              | NUM BOOM AND AND                              | NO 42 10 29 28 200 1000                            |  |
|                |              |                                               |                                                    |  |

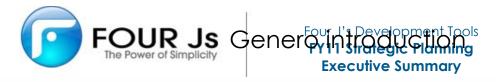

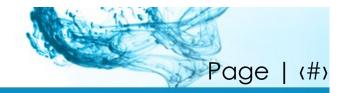

#### 3 Migration steps: do it at your own pace

- Step 3: Adapt Business Logic for advanced/new design and UI capabilities
  - Multiple Dialogs/Focus
  - Drag & Drop
  - Web Components
- Genero BDL is a full language that doesn't depend on I4gl as a requirement. You can write brand-new applications/modules with it to complement your legacy one

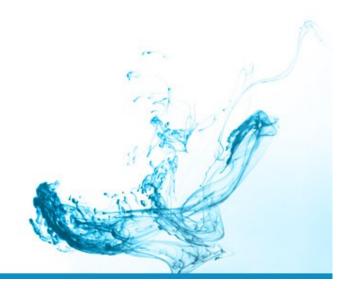

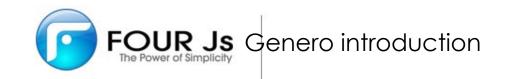

#### **Consuming GoogleMap Web Service**

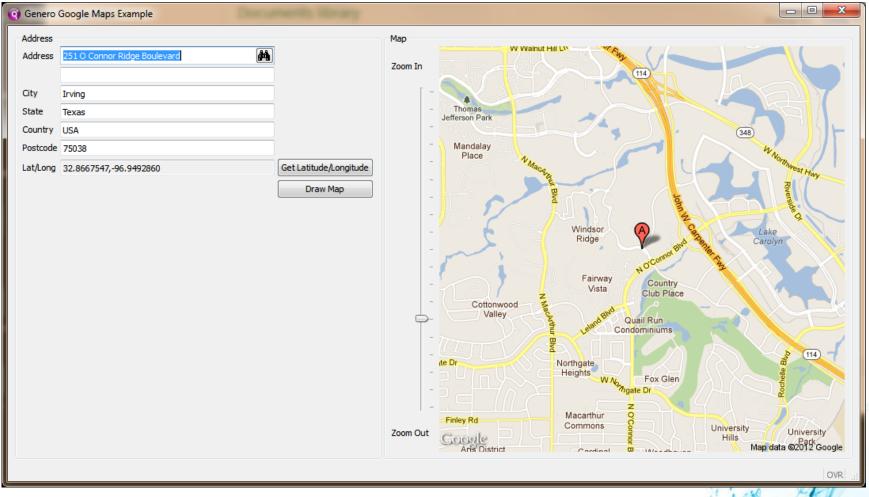

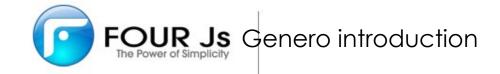

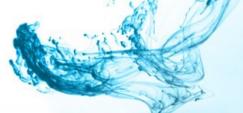

### Web Component Chart - Drag & Drop

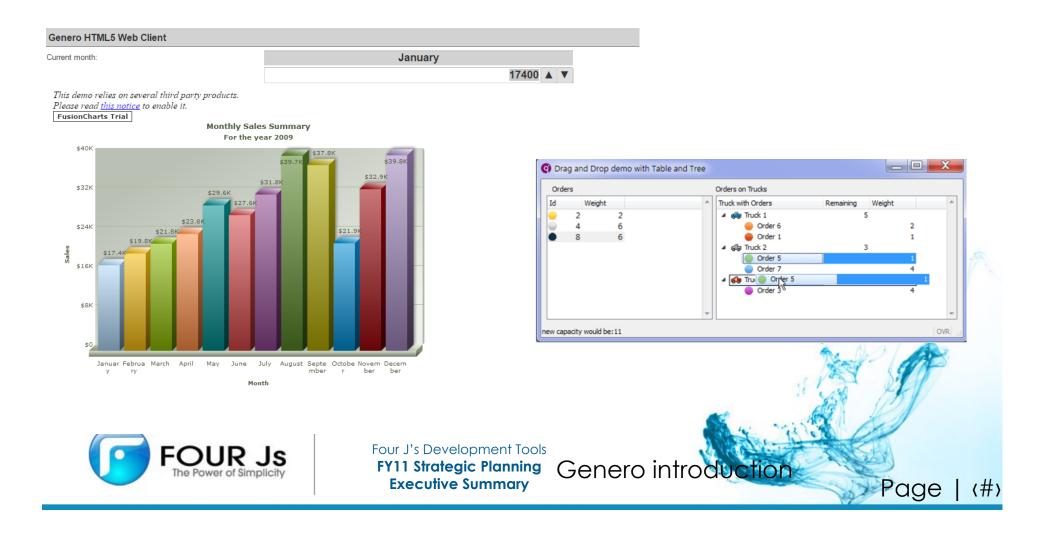

## Four Js & Four Promos in 2015

- Project: modernizing I4GL applications with Genero Enterprise/ Mobile 2.5 Promo: <u>REPURPOSE</u> your 4GL renewal funds to receive <u>dollar for dollar credit</u>
- Project: migrating IBM Genero customers to Four Js Genero 2.5 Promo: <u>FREE</u> – simply call Stacey at <u>972.786.0921</u> to get started!
- Project: upgrade BDS TUI, BDS licenses to Genero 2.5 Promo: <u>TRADE IN</u> your licenses for a <u>dollar for dollar credit</u> towards Genero 2.5
- Project: Maintenance Amnesty for existing Four Js customers true-up and co-term existing expired licenses.

Promo: **BOGO** Buy one and get one free maintenance support.

REWARD : With all Four Promotions, Four Js is set to release Genero 3.0 in December. With Genero 2.5 current maintenance contracts, your organization will be entitled to the benefits and features listed here for Genero 3.0 at NO COST! NO COST! NO COST!

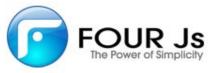

#### Where to get started

- Senero BDL is a superset of Informix 4gl, it is very easy to pick up
- > Investigate more on your customized migration plan
  - http://4js.com/company/ibm-i4gl-to-genero/
- > Get trained your choice: instructor led or self paced
  - http://www.4js.com/en/training
- Four Js will work with ADT to assist in achieving a technical win through a small proof of concept at minimum or no charge.
- > Please ask Lester or Stacey for details
- > info@advanceddatatools.com and / or smosborn@4js.com

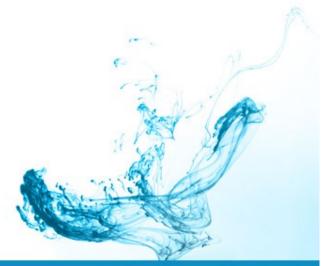

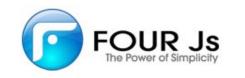

For an evaluation license with full developer, compiler and debugger features, please contact

Stacey Osborn – Sales Account Executive - <a href="mailto:smosborn@4js.com">smosborn@4js.com</a>

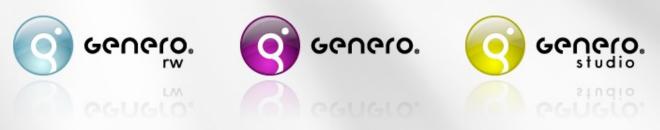

Intelligent Business Application Infrastructure

# **Next Webcast**

# Informix Storage and RAID5 Doing Storage the Right Way! By Art Kagel

- Date: October 20, 2015
- Time: 2:00pm EST

Advanced DataTools

# **Informix Training in 2015**

- October 12-15, 2015
  - Informix for Database Administrators
- All courses can be taken online on the web from your desk or at our training center in Virginia.
- We guarantee to *NEVER* cancel a course and will teach a course as long as one student is registered!

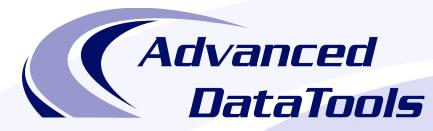

#### Informix Support and Training from the Informix Champions!

Advanced DataTools is an Advanced Level IBM Informix Data Management Partner, and has been an authorized Informix partner since 1993. We have a long-term relationship with IBM, with priority access to high-level support staff, technical information, and Beta programs. Our team has been working with Informix since its inception, and includes 8 Senior Informix Database Consultants, 4 IBM Champions, 2 IIUG Director's Award winners, and an IBM Gold Consultant. We have Informix specialists Lester Knutsen and Art Kagel available to support your Informix performance tuning and monitoring requirements!

- Informix Remote DBA Support Monitoring
- Informix Performance Tuning
- Informix Training

Business

Partner

- Informix Consulting
- Informix Development

Free Informix Performance Tuning Webcast replays at: http://www.advancedatatools.com/Informix/Webcasts.html

Call: (800) 807-6732 x101 or Email: info@advancedatatools.com Web: http://www.advancedatatools.com

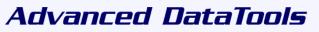

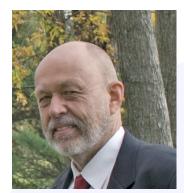

# Thank You

## Lester Knutsen Advanced DataTools Corporation

lester@advancedatatools.com

For more information:

http://www.advancedatatools.com

Advanced DataTools